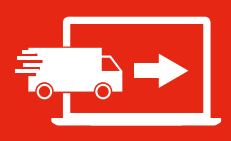

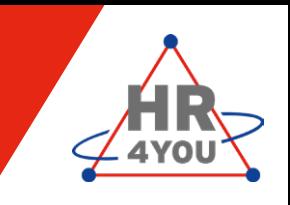

Sie lassen sich durch externe Dienstleister bei der Kandidatenbeschaffung oder im Research unterstützen? Mithilfe des Lieferantenportals können Sie Co-Lieferanten oder externe Researcher zu einem Projekt zuordnen und sie per Mail über die Projektanfragen in Kenntnis setzen. Die Lieferanten sind über einen direkten Systemzugang angebunden und können in Ihrem Account Kandidaten projektspezifisch in die Anwendung einpflegen bzw. in einen eigenen Kandidatenpool einspeisen. Sie bestimmen jeweils, welche Projektinformationen ein Lieferant einsehen darf und sehen auf den ersten Blick, welche Kandidaten von welchem Lieferanten stammen und können so auch die Performance Ihrer Zulieferer bewerten. Den Pool an Lieferanten und deren Zugänge verwalten Sie bequem selbst innerhalb der Firmendatenbank bzw. über die Benutzerverwaltung im System.

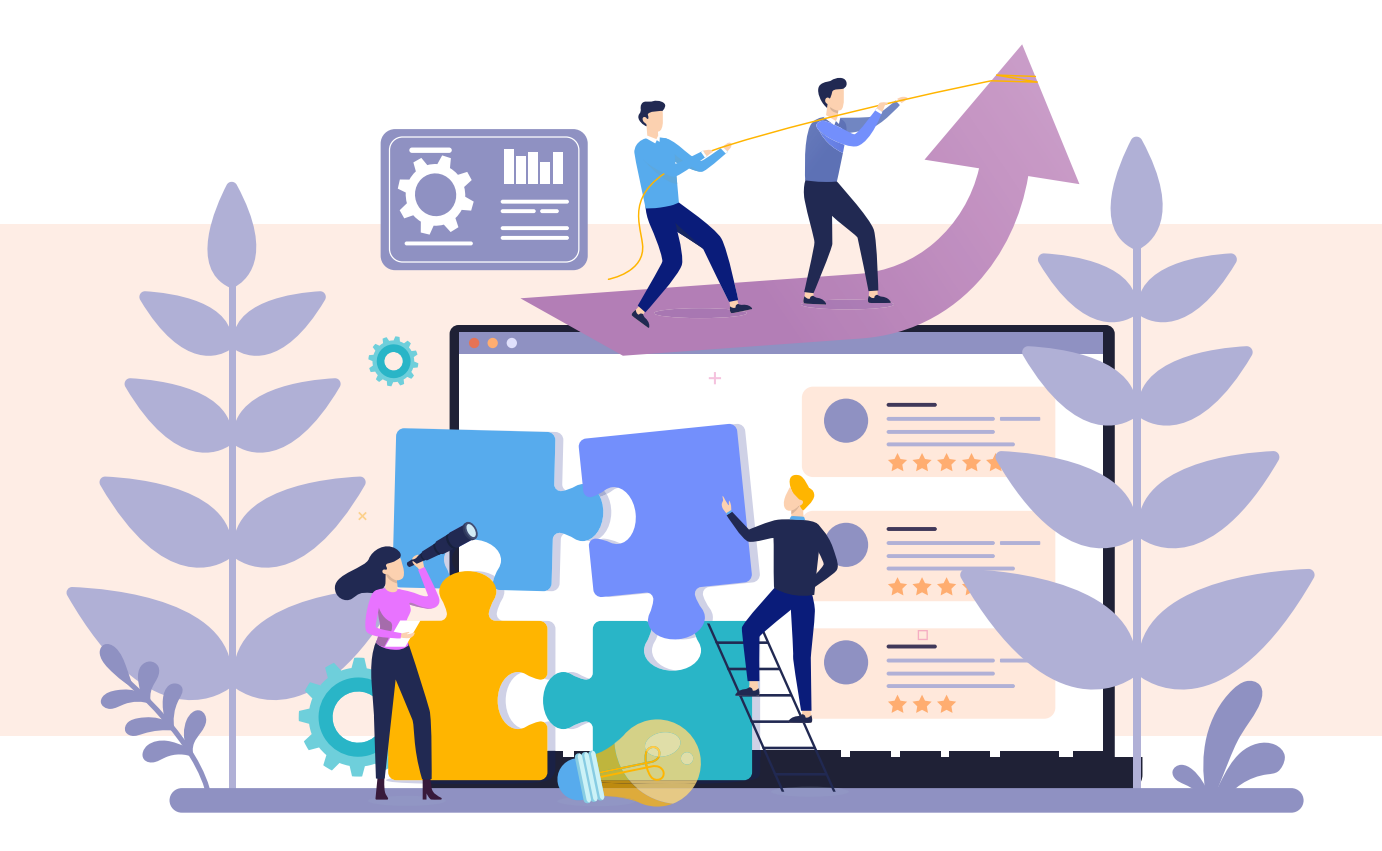

i

- **> Einbindung von Lieferanten in die Kandidatenbeschaffung**
- **> Geeignet zur Einbindung von externen Researchern oder Co-Lieferanten**
- **> Weiterleitung von Projekten an ausgewählte Lieferanten**
- **> Übersichtliche Verwaltung der gelieferten Kandidaten**
- **> Leistungsmessung der Lieferanten**
- **> Unbeschränkte Anzahl von Lieferantenzugängen**